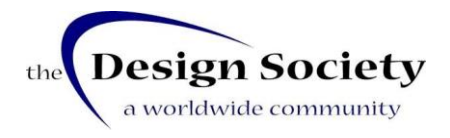

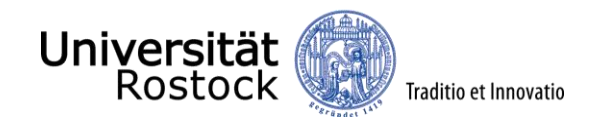

MMEP workshop on Benchmarking process modelling and management tools

*Contact: Prof. Kilian Gericke (University of Rostock, Germany), Prof. Claudia Eckert (Open University, UK)*

**Date** 3. & 4. February 2020 **Location** Chair of Product Development, University of Rostock Albert-Einstein-Str. 2, Rostock, Germany

# **Agenda**

A plethora of tools aim to support the modelling and management of design processes, e.g. MS Project, Cambridge Advanced Modeller, Contact Project Office, MS Office (Visio, Excell, Powerpoint), BizAgi, ProcessModeller, Ardoq, Trello, Asana, Pulse, …

The offered functionalities vary considerably, from pure visualisation and project management to process navigation and simulation addressing the different needs of modellers and model users, which differ depending on their role and type of project/process.

Choosing the right tool is a challenging task as assessing properties of tools such as functionality, usability, adaptability and compatibility with other tools is difficult without testing and proper reflection about one's own needs and requirements.

During this workshop we would like to start the development of a benchmarking protocol for process modelling and management tools that supports the assessment and selection of tools, thus enables tools users to find a tool that suits their needs.

For this workshop we invite practitioners, researchers and educators that are actively using tools for modelling and managing design processes, e.g. as part of their professional activities in industry or teaching activities. Based on their experiences and needs for the support of modelling and managing design processes (projects) we aim to identify criteria that should be considered for benchmarking.

*In case you would like to participate please confirm your attendance via e-mail to [kilian.gericke@uni-rostock.de](mailto:kilian.gericke@uni-rostock.de)*

The workshop is endorsed by the Design Society. For more information about the Design Society, related events and membership please visit [www.designsociety.org](http://www.designsociety.org/)

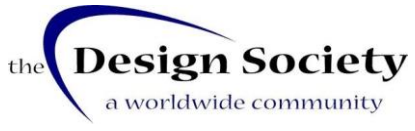

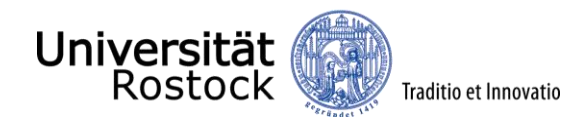

### **Fees**

- The workshop is free of charge.
- Coffee and drinks will be provided during breaks.
- Lunch and dinner are at your own expense

# **Accommodation**

Accommodation is at your own expense. We can recommend the following list of hotels:

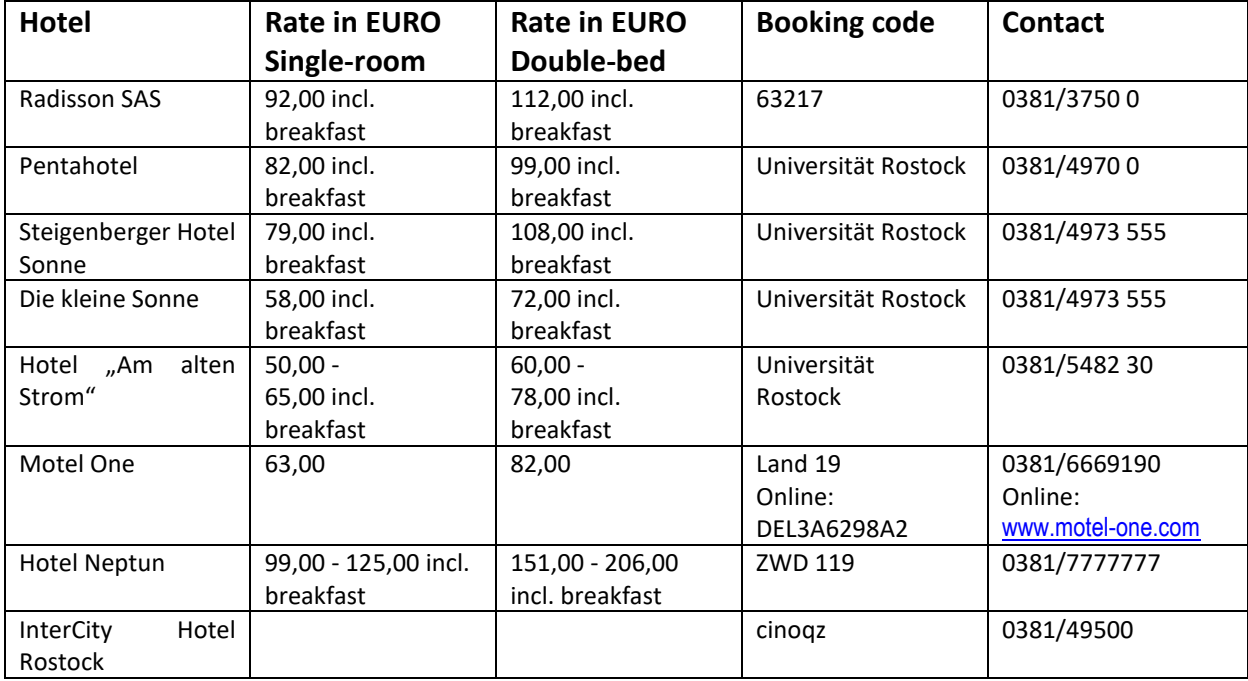

# **Travel**

# by plane (Laage airport is close to Rostock)

from Laage airport to Rostock main station by public transport:

- Airport line 127 of REBUS runs from the airport to the ZOB behind the main station
- Timetables public transport: <http://www.rebus.de/index.php?p=flughafen.htm>

*As Laage airport has only few connections (Munich, Dusseldorf) you may fly via Hamburg or Berlin and take the train from there.*

### by train

- Rostock main station is connected by various RE and ICE trains
- take tram from Rostock main station (line 4, 5 or 6) in the direction of *Campus Südstadt or Südblick* and leave the train at *Erich-Schlesinger-Str.* station